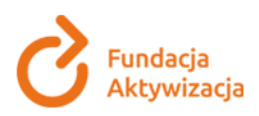

Projekt "Aktywny start" jest realizowany dzięki dofinansowaniu ze środków Państwowego Funduszu Rehabilitacji Osób Niepełnosprawnych

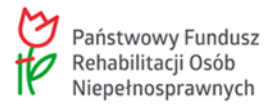

### **ZAPYTANIE OFERTOWE**

na zakup sprzętu IT wraz z dostawą w ramach projektu "Aktywny start" współfinansowanego ze środków Państwowego Funduszu Rehabilitacji Osób Niepełnosprawnych.

**Nr postępowania: 02/01/2022/WN data: 28.01.2022 r.**

### **1. NAZWA I ADRES ZAMAWIAJĄCEGO**

ul. Chałubińskiego 9/9a 02-004 Warszawa KRS 0000049694 NIP 527-13-11-973 www.aktywizacja.org.pl

### **2. OPIS PRZEDMIOTU ZAMÓWIENIA**

Przedmiotem zamówienia jest zakup wraz z dostawą sprzętu IT z oprogramowaniem i wyposażeniem w ramach projektu "Aktywny start" współfinansowanego ze środków Państwowego Funduszu Rehabilitacji Osób Niepełnosprawnych.

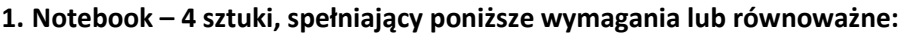

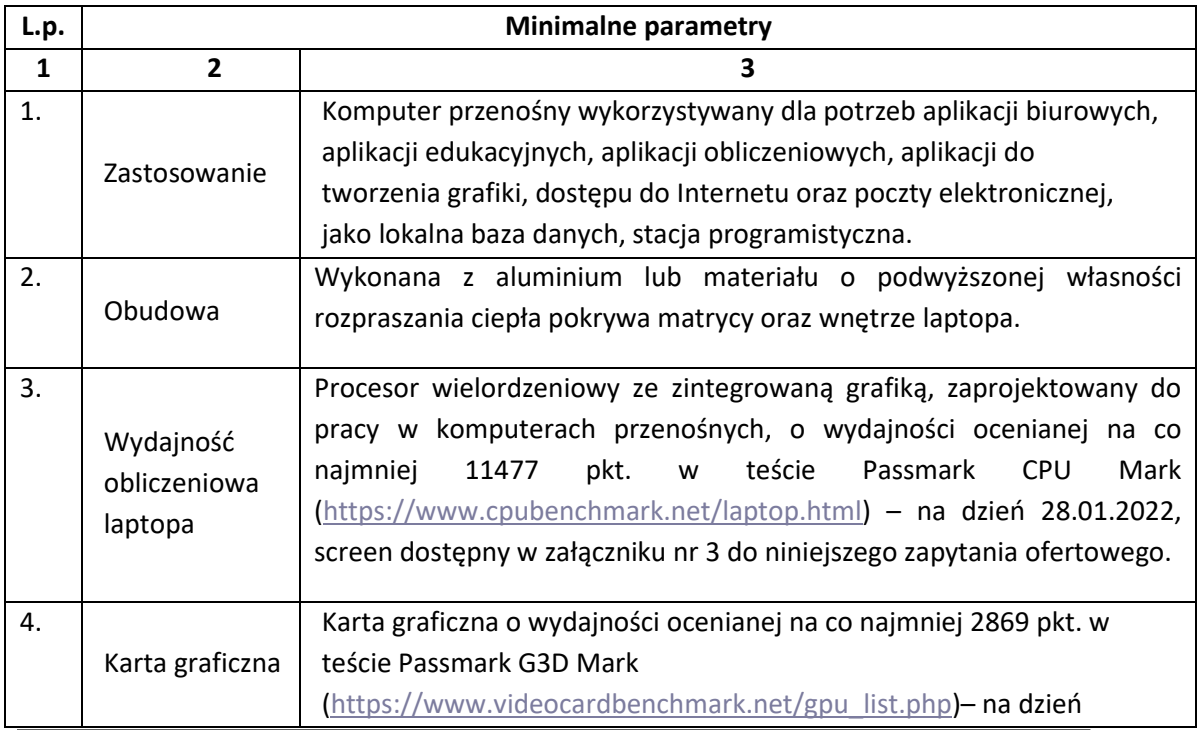

Biuro Zarządu Fundacji Aktywizacja

ul. Narbutta 49/51 t: +48 22 654 75 51 02-529 Warszawa

www.aktywizacja.org.pl KRS: 0000049694 NIP: 527-13-11-973 REGON: 006229672

fundacja@aktywizacja.org.pl

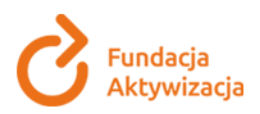

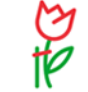

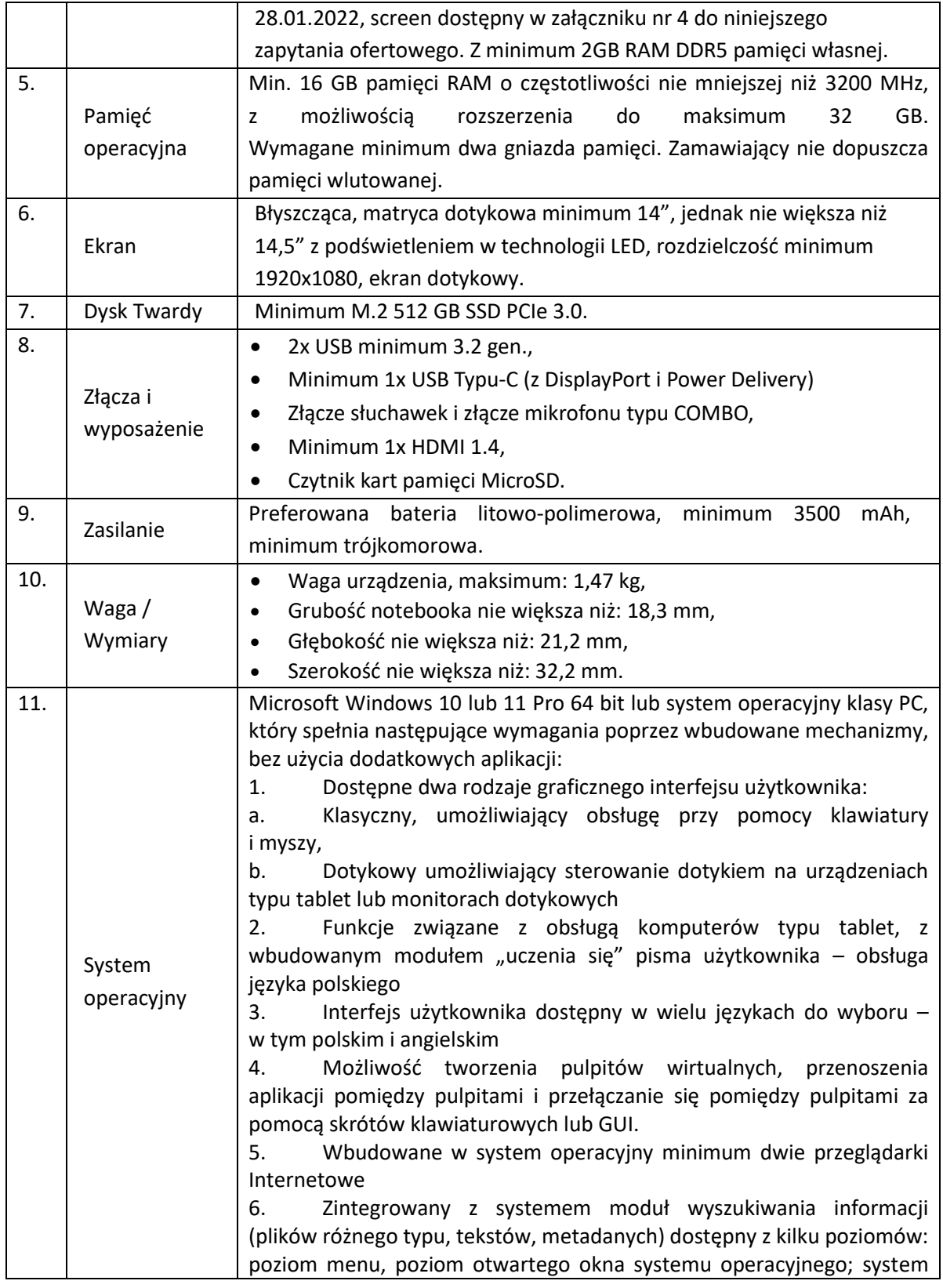

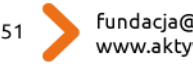

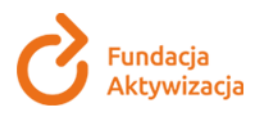

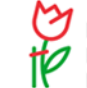

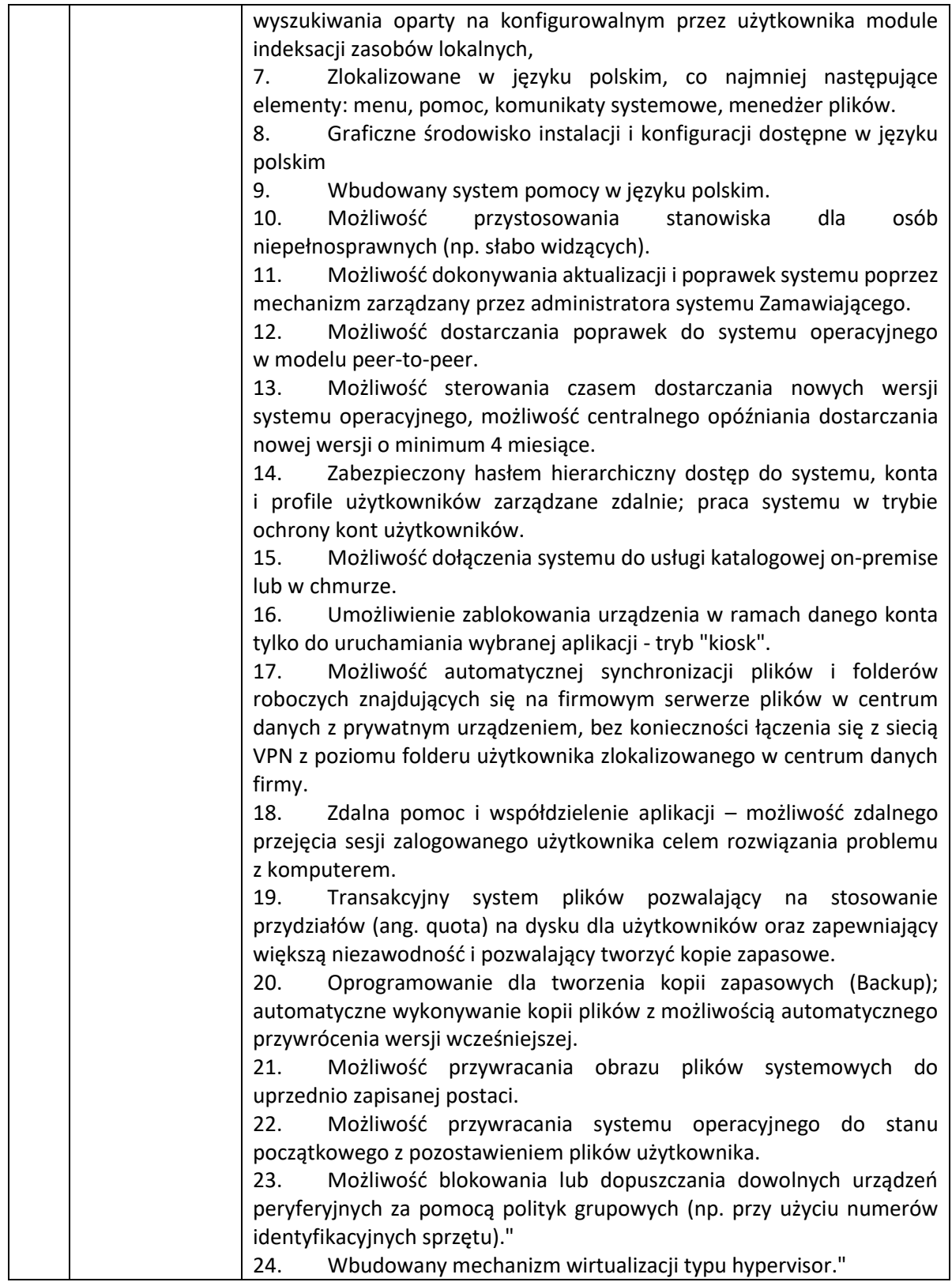

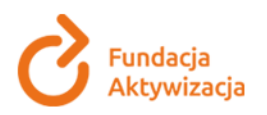

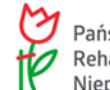

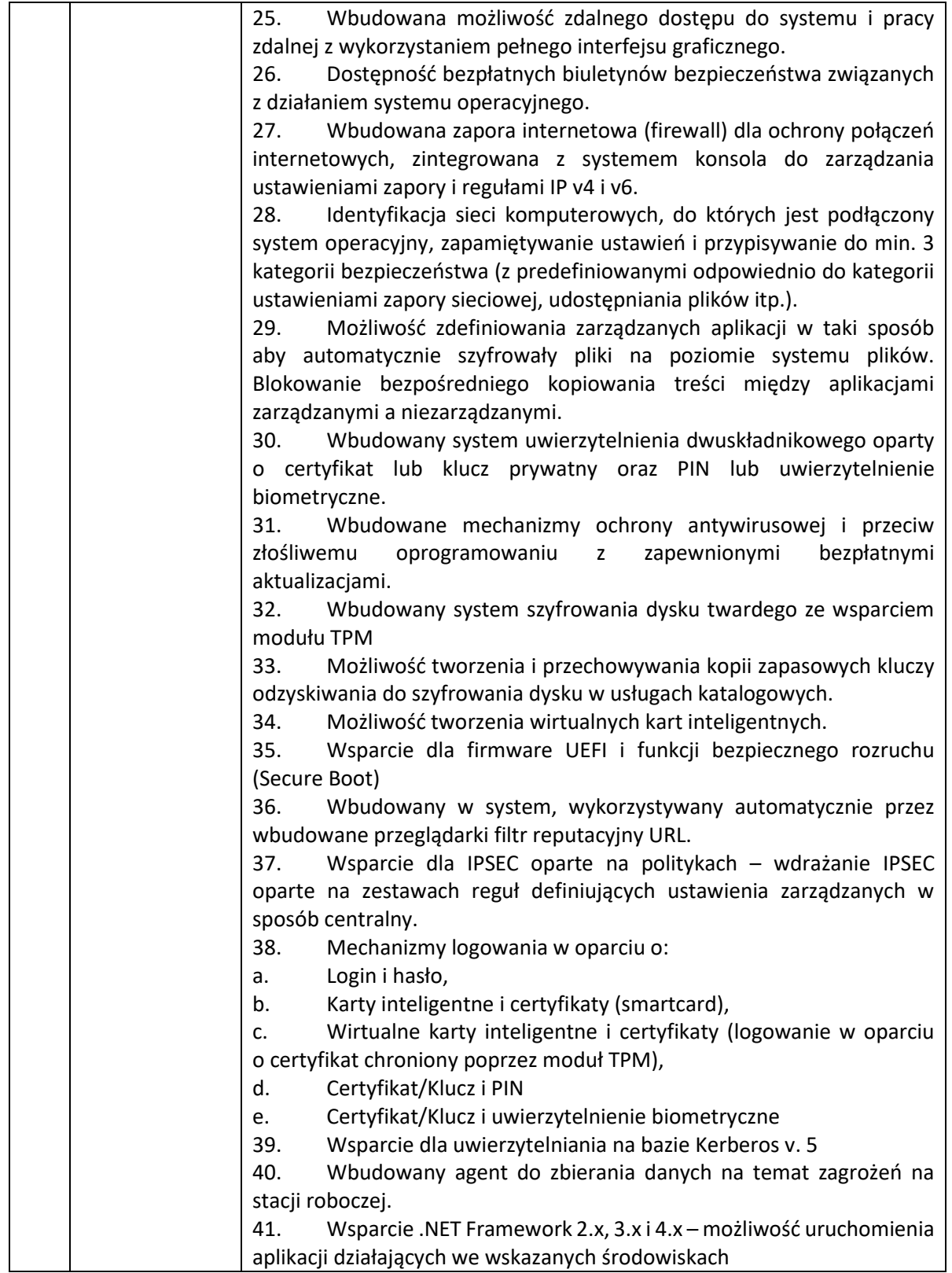

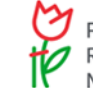

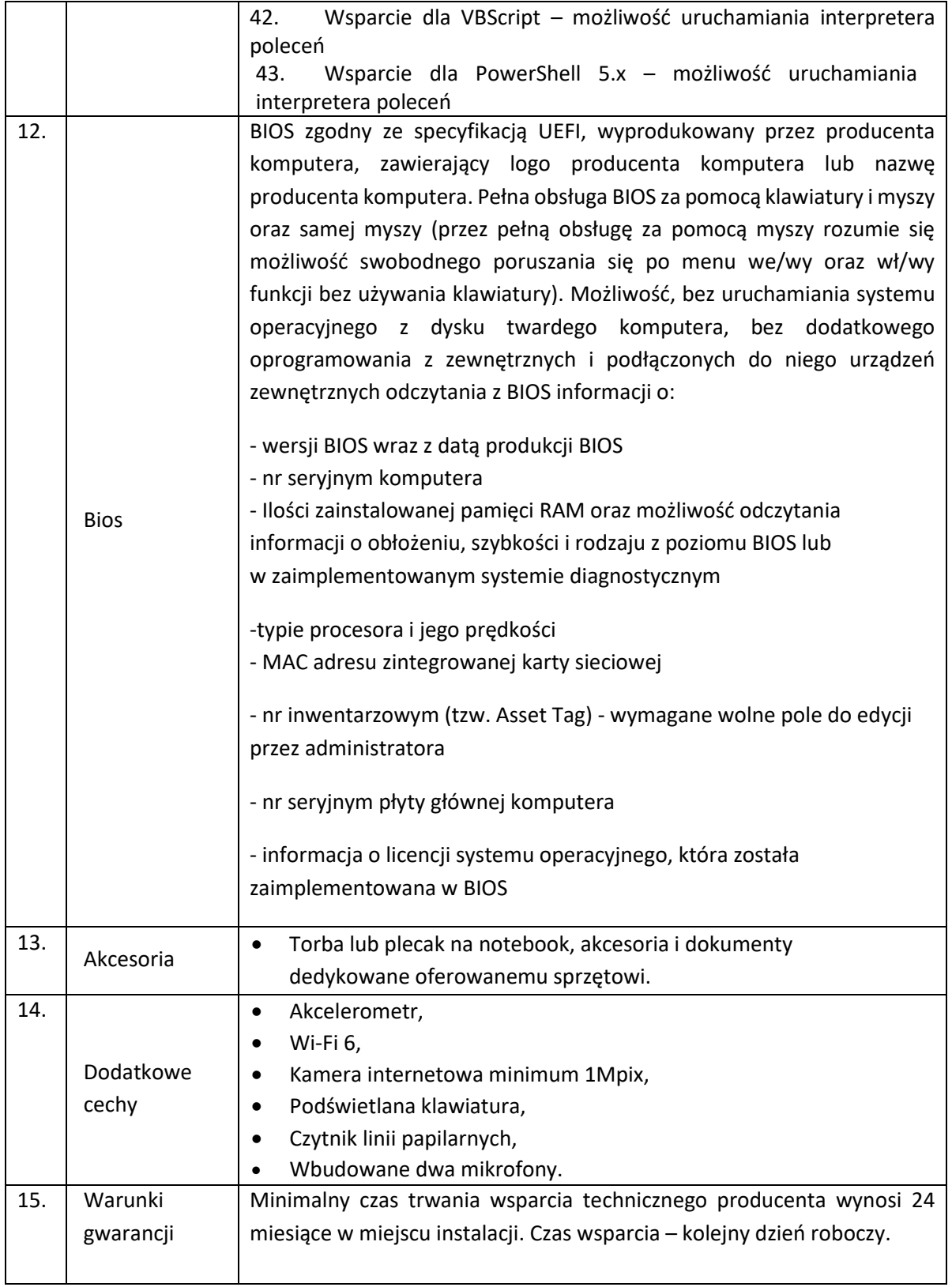

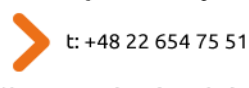

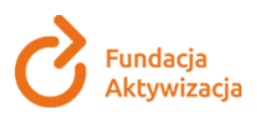

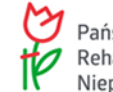

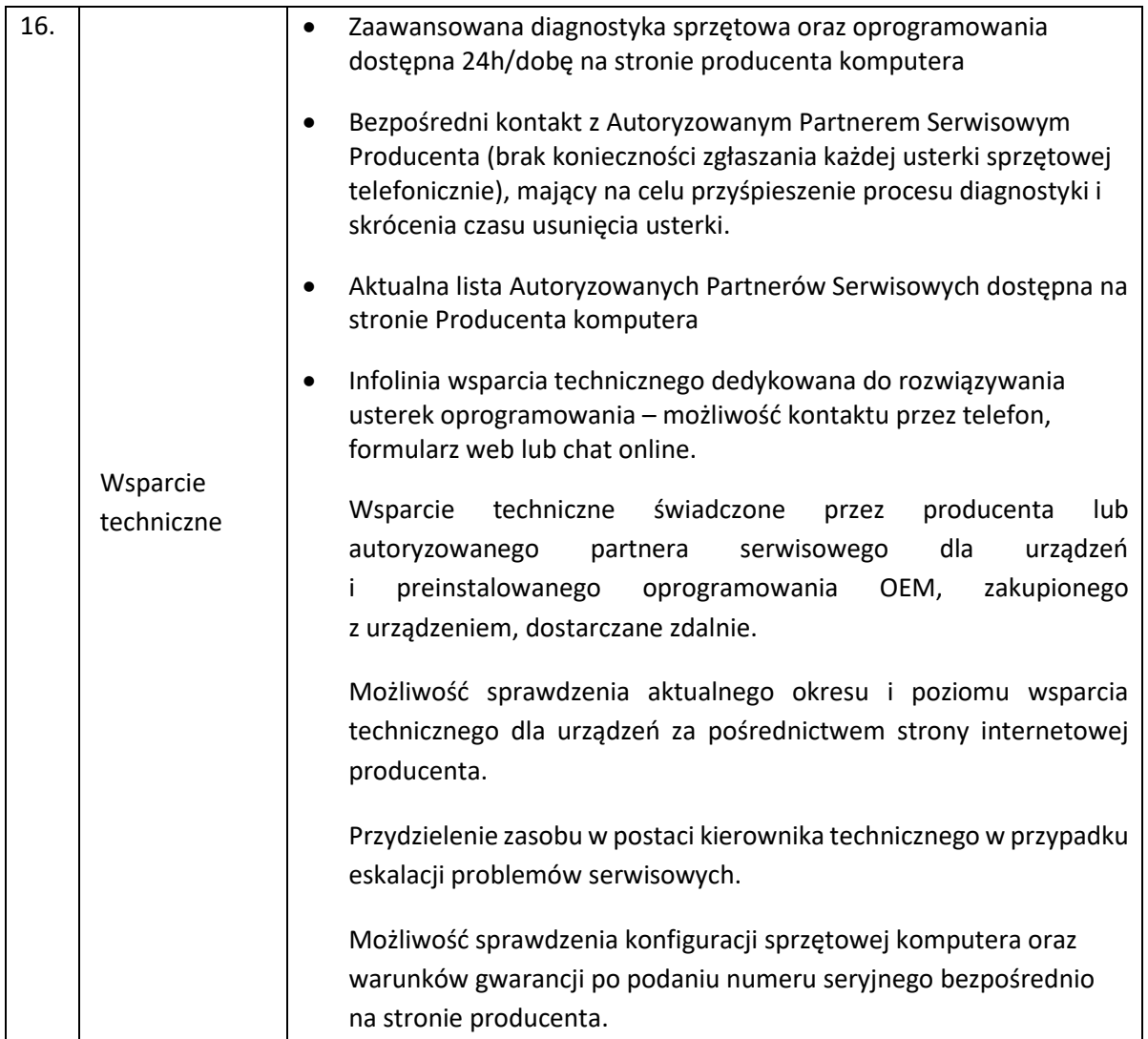

### **Wymagania ogólne dotyczące przedmiotu zamówienia.**

- 1. Oferowany przez Wykonawcę sprzęt powinien mieć tożsame lub wyższe parametry techniczne, jakościowe, funkcjonalne i użytkowe niż powyżej.
- 2. Wszystkie urządzenia muszą posiadać deklaracje CE.
- 3. Opakowanie sprzętu musi gwarantować jego bezpieczny transport i składowanie.
- 4. Zamawiający wymaga, by dostarczone urządzenia były fabrycznie nowe, nieużywane, wyprodukowane w **2021** roku lub nowsze.
- 5. Sprzęt musi mieć kompletne odpowiednie okablowanie niezbędne do uruchomienia poszczególnych urządzeń.
- 6. Do każdego urządzenia musi być dostarczona dokumentacja w wersji elektronicznej w języku polskim. Jeżeli producent nie przewidział dokumentacji w języku polskim Zamawiający dopuszcza dokumentację w języku angielskim.

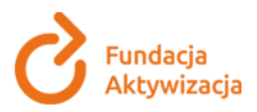

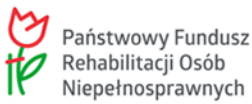

- 7. W wypadku powzięcia wątpliwości co do zgodności oferowanych produktów z wymaganiami Zamawiający jest uprawniony do:
	- zwrócenia się do producenta oferowanych urządzeń o potwierdzenie ich zgodności z wymaganiami (w tym także do przekazania producentowi niezbędnych danych umożliwiających weryfikację),
	- zlecenia producentowi oferowanych produktów, lub wskazanemu przez producenta podmiotowi, inspekcji produktów pod kątem ich zgodności z umową oraz ważności i zakresu uprawnień licencyjnych.
- 8. Wszystkie wymagane funkcjonalności muszą być dostępne w dniu składania oferty.
- 9. Wszystkie urządzenia muszą współpracować z siecią energetyczną o parametrach: 230 V ±10%, 50 Hz.

Zamawiający dopuszcza zastosowanie rozwiązań równoważnych w stosunku do wskazanych w specyfikacji. Przez rozwiązanie równoważne będą uznane urządzenia lub rozwiązania o parametrach i o funkcjonalności nie gorszych niż wskazane w specyfikacji. Wykonawca jest zobowiązany wykazać, że oferowany równoważny przedmiot spełnia wymagania określone przez Zamawiającego składając z ofertą odpowiednie dokumenty, z których jednoznacznie będzie wynikać spełnianie minimalnych parametrów technicznych określonych w specyfikacji.

Warunki równoważności dla systemu operacyjnego w w/w specyfikacjach:

Za rozwiązanie równoważne uznaje się takie, które posiada wbudowane mechanizmy, bez użycia dodatkowych aplikacji (bez jakichkolwiek emulatorów, implementacji lub programów towarzyszących), zapewniające:

- polską wersję językową,
- możliwość instalacji i poprawnego działania oprogramowania dostępnego w ramach posiadanych przez Zamawiającego licencji Microsoft Office oraz możliwość pełnej integracji z systemem domenowym MS Windows (na poziomie funkcjonalnym domeny Windows Server 2019),
- możliwość instalacji i poprawnego działania aplikacji wykorzystywanych przez Zamawiającego, oraz poprawnej obsługi powszechnie używanych urządzeń peryferyjnych (drukarek, skanerów, kser),
- dostępność aktualizacji i poprawek do systemu u producenta systemu bezpłatnie i bez dodatkowych opłat licencyjnych z możliwością wyboru instalowanych poprawek,
- możliwość zdalnej, automatycznej instalacji, konfiguracji, administrowania oraz aktualizowania systemu,
- możliwość automatycznego zbudowania obrazu systemu wraz z aplikacjami. Obraz systemu służyć ma do automatycznego upowszechniania systemu operacyjnego inicjowanego i wykonywanego w całości przez sieć komputerową,
- możliwość wdrożenia nowego obrazu przez zdalną instalację,
- graficzne środowisko instalacji i konfiguracji,
- możliwość udostępniania i przejmowania pulpitu zdalnego,

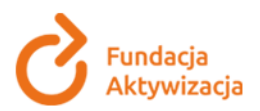

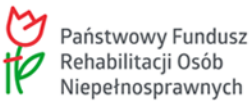

- możliwość udostępniania plików i drukarek,
- możliwość blokowania lub dopuszczenia dowolnych urządzeń peryferyjnych za pomocą polityk sprzętowych (np. przy użyciu numerów identyfikacyjnych sprzętu),
- zapewnienie wsparcia dla powszechnie używanych urządzeń (drukarek, urządzeń sieciowych, standardów USB, urządzeń Plug & Play, WiFi,
- wyposażenie systemu w zintegrowaną zaporę sieciową wraz z konsolą do zarządzania ustawieniami i regułami IP v4 i v6,
- wyposażenie systemu w graficzny interfejs użytkownika w języku polskim,
- zapewnienie pełnej kompatybilności z oferowanym sprzętem,
- zintegrowanie z systemem modułu pomocy dla użytkownika w języku polskim,
- zintegrowanie z systemem modułu wyszukiwania informacji,
- możliwość wykonania kopii bezpieczeństwa (całego dysku, wybranych folderów, kopii przyrostowych) wraz z możliwością automatycznego odzyskania wersji wcześniejszej,
- zabezpieczony hasłem hierarchiczny dostęp do systemu, konta i profile użytkowników zarządzane zdalnie; praca systemu w trybie ochrony kont użytkowników,
- zintegrowane z systemem operacyjnym narzędzia zwalczające złośliwe oprogramowanie; aktualizacja dostępna u producenta nieodpłatnie bez ograniczeń czasowych,
- licencja na system operacyjny musi być nieograniczona w czasie, pozwalać na wielokrotne instalowanie systemu na oferowanym sprzęcie bez konieczności kontaktowania się przez Zamawiającego z producentem systemu lub sprzętu,
- oprogramowanie powinno posiadać certyfikat autentyczności lub unikalny kod aktywacyjny,
- zamawiający nie dopuszcza w systemie możliwości instalacji dodatkowych narzędzi emulujących działanie systemów.

Wszystkie elementy określone w opisie przedmiotu zamówienia muszą stanowić integralną część urządzeń. Zamawiający nie dopuszcza możliwości konfigurowania sprzętu przy pomocy elementów zewnętrznych. Wykonawca ponosi odpowiedzialność za jakość wykonywanych dostaw oraz zastosowanych podzespołów. Zamawiający przewiduje zastosowanie procedury sprawdzającej legalność zainstalowanego oprogramowania, która będzie opierała się na weryfikacji na stronie internetowej producenta lub poprzez centrum telefoniczne producenta po podaniu numeru seryjnego lub serwisowego jednostki centralnej.

### **3. WSPÓLNY SŁOWNIK ZAMÓWIEŃ (CPV)**

30213100-6 - komputery przenośne [30237270-2](https://www.portalzp.pl/kody-cpv/szczegoly/torby-na-komputery-przenosne-2062) - Torby na komputery przenośne

### **4. ZADANIA PO STRONIE WYKONAWCY**

Wykonawca jest zobowiązany do:

Biuro Zarządu Fundacji Aktywizacja

ul. Narbutta 49/51 t: +48 22 654 75 51 02-529 Warszawa KRS: 0000049694 NIP: 527-13-11-973 REGON: 006229672

fundacja@aktywizacja.org.pl www.aktywizacja.org.pl

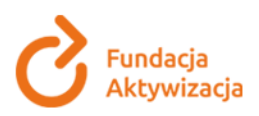

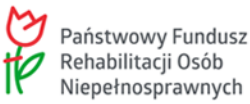

1. terminowej dostawy przedmiotu zamówienia opisanego w pkt. 2 niniejszego zapytania do siedziby Zamawiającego (w terminie 10 dni roboczych od daty podpisania umowy) pod adres: **Fundacja Aktywizacja ul. Narbutta 49/51, 02-529 Warszawa;**

2. potwierdzenia odbioru sprzętu na wzorze protokołu przekazanego Wykonawcy przez Zamawiającego przez przedstawiciela/kę Fundacji Aktywizacja (w zakresie sprzętu wskazanego w pkt 2 niniejszego zapytania ofertowego);

3. przekazania kompletu protokołów odbioru sprzętu wskazanych w umowie w terminie nie później niż 5 dni roboczych od daty dostawy sprzętu.

# **5. ZADANIA PO STRONIE ZAMAWIAJĄCEGO**

Zamawiający jest zobowiązany do:

- 1) udzielenia Wykonawcy wszelkich informacji i wyjaśnień dotyczących przedmiotu zamówienia;
- 2) przekazania zestawienia sprzętu i miejsca, w które należy dostarczyć przedmiot zamówienia określony w pkt. 2 zapytania ofertowego;

3) przekazania wzoru protokołu odbioru, stanowiącego odbiór sprzętu przez przedstawicieli Fundacji Aktywizacja.

# **6. TERMIN I MIEJSCE WYKONANIA ZAMÓWIENIA**

Termin dostawy przedmiotu zamówienia w terminie 10 dni roboczych od dnia podpisania umowy. Zamawiający zastrzega sobie możliwość wydłużenia terminu dostawy przedmiotu zamówienia określonego w niniejszym zapytaniu ofertowym.

Miejsce dostawy przedmiotu zamówienia:

Wykonawca jest zobowiązany do dostarczenia sprzętu wskazanego w pkt. 2 zapytania ofertowego do siedziby Fundacji Aktywizacja ul. Narbutta 49/51, 02-529 Warszawa.

### **7. WARUNKI UDZIAŁU W POSTĘPOWANIU**

O udzielenie niniejszego zamówienia mogą ubiegać się wykonawcy, którzy:

a. są uprawnieni do występowania w obrocie prawnym zgodnie z wymogami ustawowymi,

b. posiadają niezbędną wiedzę i doświadczenie, potencjał ekonomiczny i techniczny do wykonania zamówienia,

c. nie są powiązani kapitałowo lub osobowo z Zamawiającym.

Przez powiązania kapitałowe lub osobowe rozumie się wzajemne powiązania między Zamawiającym lub osobami upoważnionymi do zaciągania zobowiązań w imieniu beneficjenta lub osobami wykonującymi w imieniu beneficjenta czynności związane z przeprowadzeniem procedury wyboru wykonawcy a wykonawcą, polegające w szczególności na:

a) uczestniczeniu w spółce jako wspólnik spółki cywilnej lub spółki osobowej,

b) posiadaniu co najmniej 10% udziałów lub akcji, o ile niższy próg nie wynika z przepisów prawa lub nie został określony przez IZ PO,

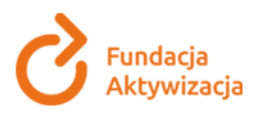

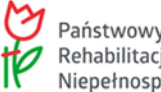

c) pełnieniu funkcji członka organu nadzorczego lub zarządzającego, prokurenta, pełnomocnika, d) pozostawaniu w związku małżeńskim, w stosunku pokrewieństwa lub powinowactwa w linii prostej, pokrewieństwa drugiego stopnia lub powinowactwa drugiego stopnia w linii bocznej lub w stosunku przysposobienia, opieki lub kurateli.

# **8. DOKUMENTY WYMAGANE W CELU POTWIERDZENIA SPEŁNIENIA WARUNKÓW**

Dokumenty wymagane w celu potwierdzenia spełnienia warunków:

- a) Wypełniony formularz oferty (wzór stanowi załącznik nr 1),
- b) Oświadczenie wykonawcy o braku powiązań kapitałowych lub osobowych z Zamawiającym (wzór stanowi załącznik nr 2),
- c) Kopia zaświadczenia o wpisie do CEIDG bądź kopię aktualnego wypisu z KRS, bądź inny dokument zaświadczający o umocowaniu prawnym wykonawcy,
- d) Pełnomocnictwo do reprezentowania Wykonawcy, o ile ofertę składa pełnomocnik,
- e) Wydruk z Białej listy nie starszy niż 7 dnie przed data złożenia oferty tylko jeżeli wykonawca prowadzi działalność gospodarczą.

# **9. WALUTA, W JAKIEJ BĘDĄ PROWADZONE ROZLICZENIA ZWIĄZANE Z REALIZACJĄ NINIEJSZEGO ZAMÓWIENIA**

Rozliczenia związane z realizacją zamówienia będą prowadzone w PLN.

### **10. OPIS SPOSOBU PRZYGOTOWANIA OFERTY**

- 1. Oferta powinna być sporządzona wg wzoru FORMULARZ OFERTY (załącznik nr 1) i powinna być podpisana przez Wykonawcę. Podpisy złożone przez Wykonawcę powinny być opatrzone czytelnym imieniem i nazwiskiem lub pieczęcią imienną. Wszystkie strony oferty wraz z załącznikami muszą być kolejno ponumerowane.
- 2. Oferta powinna zawierać typ i model sprzętu IT w formularzu oferty (załącznik nr 1).
- 3. Oferta powinna być opatrzona pieczątką firmową.
- 4. Oferta musi być podpisana przez Wykonawcę, który widnieje w Krajowym Rejestrze Sądowym, wydruku z CEIDG lub innym dokumencie zaświadczającym o jego umocowaniu prawnym. Oferta może być złożona przez Pełnomocnika – w takim wypadku niezbędne jest przedłożenie pełnomocnictwa do reprezentowania Wykonawcy.
- 5. Oferta powinna zawierać cenę jednostkową przedmiotu określonego w pkt 2 niniejszego zapytania oraz cenę ogółem wykonania zamówienia podaną w kwocie brutto i netto.
- 6. Wykonawca może złożyć tylko jedną ofertę.
- 7. Oferta powinna być sporządzona:
	- a. w języku polskim;

Biuro Zarządu Fundacji Aktywizacja

ul. Narbutta 49/51 fundacja@aktywizacja.org.pl t: +48 22 654 75 51 02-529 Warszawa www.aktywizacja.org.pl KRS: 0000049694 NIP: 527-13-11-973 REGON: 006229672

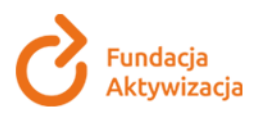

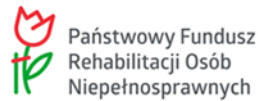

b. każda poprawka w ofercie musi być parafowana przez Wykonawcę, nie dopuszcza się stosowania korektora zgodnie z art. 22 pkt. 3 ustawy z 29.09.1994 o rachunkowości.

- 8. Oferta jest jawna, z wyjątkiem informacji stanowiących tajemnice przedsiębiorstwa w rozumieniu przepisów o zwalczaniu nieuczciwej konkurencji, a Wykonawca składając ofertę zastrzegł w odniesieniu do tych informacji, że nie mogą one być udostępnione innym uczestnikom postępowania.
- 9. Wykonawcy osoby fizyczne i prowadzące jednoosobową działalność gospodarczą muszą ofertę opatrzyć formułą:

Jako osoba fizyczna/prowadząca jednoosobową działalność gospodarczą\* Wyrażam zgodę na przetwarzanie moich danych osobowych przez administratora danych – Fundację Aktywizacja (FA) z siedzibą przy ul. Chałubińskiego 9/9A 02-004 w Warszawie. Podstawę prawną przetwarzania moich danych stanowi moja zgoda (art. 6 ust. 1 lit. a Rozporządzenia Parlamentu Europejskiego i Rady (UE) 2016/679 w sprawie ochrony osób fizycznych w związku z przetwarzaniem danych osobowych i w sprawie swobodnego przepływu takich danych oraz uchylenia dyrektywy 95/46/W1.RODO oraz w zakresie danych dot. ew. niepełnosprawności art. 9 ust. 2 lit. a) RODO. Dane będą przetwarzane w celu dopełnienia wszystkich formalności zwianych z procesem wyłonienia wykonawcy niniejszego zapytania ofertowego przeprowadzanego zgodnie z zasadą konkurencyjności. Oferty będą archiwizowane przez okres wymagany prawem lub umową projektu, z którego finansowany jest przedmiot postępowania, na co również wyrażam zgodę. Po zakończeniu biegu ww. terminów dane zostaną usunięte.

*\**niepotrzebne skreślić

### **11. OSOBY UPRAWNIONE DO POROZUMIEWANIA SIĘ Z POTENCJALNYMI WYKONAWCAMI**

Robert Jakubowski Fundacja Aktywizacja ul. Narbutta 49/51, 00-529 Warszawa e-mail: robert.jakubowski@aktywizacja.org.pl

### **12. MIEJSCE, TERMIN I SPOSÓB ZŁOŻENIA OFERTY**

Ofertę zawierającą FORMULARZ OFERTY wraz z wymaganymi załącznikami należy składać do końca dnia **04.02.2022 r.** na adres e-mailowy: [robert.jakubowski@aktywizacja.org.pl.](mailto:robert.jakubowski@aktywizacja.org.pl)

O zachowaniu terminu do złożenia oferty decyduje data i godzina wpływu oferty do Zamawiającego.

Oferenci biorący udział w postępowaniu zostaną poinformowani drogą elektroniczną o wynikach prowadzonego postepowania.

Zamawiający dopuszcza/nie dopuszcza możliwości składania ofert częściowych.

Zamawiający dopuszcza/nie dopuszcza możliwości składania ofert wariantowych.

Biuro Zarządu Fundacji Aktywizacja

ul. Narbutta 49/51 02-529 Warszawa

fundacja@aktywizacja.org.pl t: +48 22 654 75 51

www.aktywizacja.org.pl KRS: 0000049694 NIP: 527-13-11-973 REGON: 006229672

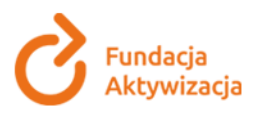

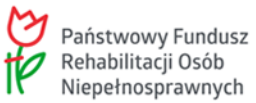

### **13. KRYTERIA OCENY OFERT I WYBORU WYKONAWCY**

- 1. Wszelkie oferty, które będą niezgodne z opisem przedmiotu zamówienia zgodnie z pkt 2 zapytania ofertowego, nie spełnią warunków udziału w postępowaniu, zgodnie z pkt 7 zapytania ofertowego lub nie będą kompletne zgodnie z pkt 10 zapytania ofertowego zostaną odrzucone na etapie weryfikacji formalnej.
- 2. Oferty pozostałe zostaną ocenione przez Zamawiającego w oparciu o kryterium Konkurencyjna Cena.
- 3. Sposób oceny ofert:

Maksymalna liczba punktów: 100

OPIS SPOSOBU OBLICZENIA KRYTERIUM "KONKURENCYJNA CENA":

### Opis kryterium:

- 1. Oferta powinna zawierać koszt całkowity brutto oraz netto wyrażony w złotych polskich.
- 2. Cena w ofercie powinna zostać podana cyfrowo i słownie.
- 3. Cena podana w ofercie powinna obejmować wszystkie koszty związane z wykonaniem zamówienia, w tym koszty dostawy sprzętu do odbiorcy.
- 4. Zamawiający zastrzega sobie prawo negocjacji ceny z Wykonawcą, którego oferta uzyskała najwyższą liczbę punktów, w przypadku gdy cena zaoferowana przez Wykonawcę przekracza kwotę przeznaczoną przez Zamawiającego na realizację tego przedmiotu zamówienia.

Zamawiający wybierze ofertę najkorzystniejszą, która uzyska największą liczbę punktów na podstawie określonego kryterium oceny.

Wyjaśnienia treści ofert i poprawienie oczywistych omyłek.

W toku badania i oceny ofert Zamawiający może żądać od Wykonawcy wyjaśnień dotyczących treści złożonych ofert oraz ich uzupełnienia (jeżeli nie naruszy to zasady konkurencyjności).

### **14. SPOSÓB OBLICZENIA OFERTY**

### **OPIS SPOSOBU OBLICZENIA KRYTERIUM "KONKURENCYJNA CENA":**

Wagi punktowe lub procentowe przypisane do poszczególnych kryteriów oceny ofert Waga kryterium: "KONKURENCYJNA CENA" – 100 punktów Kryterium oceniane jest według wzoru: PC=((Cmin / Cof)\*100%)\*100, gdzie:

PC – liczba punktów przyznanych ofercie, Cmin – najniższa zaoferowana cena, Cof – cena oferty ocenianej, – współczynnik stały.

Biuro Zarządu Fundacji Aktywizacja

ul. Narbutta 49/51 fundacja@aktywizacja.org.pl t: +48 22 654 75 51 02-529 Warszawa www.aktywizacja.org.pl KRS: 0000049694 NIP: 527-13-11-973 REGON: 006229672

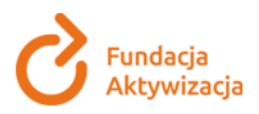

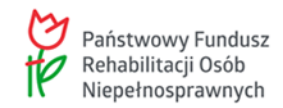

# **15. INFORMACJE O FORMALNOŚCIACH, JAKIE POWINNY BYĆ DOPEŁNIONE PO WYBORZE OFERTY W CELU ZAWARCIA UMOWY**

Niezwłocznie po wyborze Wykonawcy, Zamawiający zawiadamia Wykonawców, którzy złożyli oferty o:

- a. Wyborze najkorzystniejszej oferty, podając nazwę i adres Wykonawcy, którego ofertę wybrano i uzasadnieniu jej wyboru.
- b. Odrzuceniu oferty (wraz z uzasadnieniem) w przypadku Wykonawców, których oferty zostały odrzucone.

### **16. TERMIN ZWIĄZANIA OFERTĄ**

Termin związania ofertą wynosi 30 dni kalendarzowych od dnia upływu terminu składania ofert.

### **17. UNIEWAŻNIENIE POSTĘPOWANIA**

Zamawiający zastrzega sobie możliwość unieważnienia postępowania bez podania przyczyny. W przypadku unieważnienia postępowania, Zamawiający nie ponosi kosztów postępowania.

### **18. FINANSOWANIE**

Zamówienie jest współfinansowane ze środków Państwowego Funduszu Rehabilitacji Osób Niepełnosprawnych w ramach projektu pt. "Aktywny start".

### **19. UWAGI KOŃCOWE**

Z możliwości realizacji zamówienia będą wyłączone podmioty, które powiązane są z Zamawiającym lub osobami upoważnionymi do zaciągania zobowiązań w imieniu Zamawiającego lub osobami wykonującymi w imieniu Zamawiającego czynności związane z przygotowaniem i przeprowadzeniem procedury wyboru wykonawcy osobowo lub kapitałowo.

Niniejsze ogłoszenie nie jest ogłoszeniem w rozumieniu ustawy prawo zamówień publicznych, a propozycje składane przez zainteresowane podmioty nie są ofertami w rozumieniu kodeksu cywilnego. Niniejsze zapytanie ofertowe nie stanowi zobowiązania Zamawiającego do zawarcia umowy. Zamawiający może odstąpić od podpisania umowy bez podania uzasadnienia swojej decyzji.

Biuro Zarządu Fundacji Aktywizacja

ul. Narbutta 49/51 fundacja@aktywizacja.org.pl t: +48 22 654 75 51 02-529 Warszawa www.aktywizacja.org.pl KRS: 0000049694 NIP: 527-13-11-973 REGON: 006229672

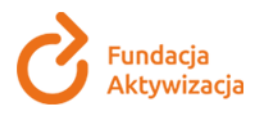

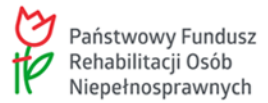

#### **20. ZMIANA WARUNKÓW UMOWY**

Zamawiający zastrzega sobie prawo zmiany zawartej w wyniku przeprowadzonego postępowania o udzielenie zamówienia umowy, w szczególności w zakresie terminu realizacji zamówienia.

Zamawiający zastrzega sobie prawo do ewentualnych zamówień na dodatkowe dostawy niezbędnych do sprawnej realizacji projektu.

#### **Do zapytania ofertowego dołączono:**

Załącznik nr 1 – Formularz oferty;

Załącznik nr 2 – Oświadczenie o braku powiązań kapitałowych lub osobowych (oświadczenie składa Wykonawca w stosunku do Zamawiającego);

Załącznik nr 3 – Wartości wydajności procesorów;

Załącznik nr 4 – Wartości wydajności kart graficznych.

Biuro Zarządu Fundacji Aktywizacja

fundacja@aktywizacja.org.pl ul. Narbutta 49/51 t: +48 22 654 75 51 02-529 Warszawa www.aktywizacja.org.pl KRS: 0000049694 NIP: 527-13-11-973 REGON: 006229672